Министерство образования и молодежной политики Свердловской области

государственное автономное профессиональное образовательное учреждение Свердловской области

#### «Ирбитский мотоциклетный техникум» (ГАПОУ СО «ИМТ»)

УТВЕРЖДАЮ<br>Директор ГАПОУ СО «ИМТ» Jerman C.A. Катцина

 $\frac{100}{100}$  ( $\frac{100}{100}$ ) Max 2022 г. «18» мая 2022 г. «ИрбитскМП лотоциклетный<br>| техникум» /  $\frac{M_{H}}{R_{21}}$  6611001432 set

#### ПРОГРАММА ПОДГОТОВКИ СПЕЦИАЛИСТОВ СРЕДНЕГО ЗВЕНА ПО СПЕЦИАЛЬНОСТИ СРЕДНЕГО ПРОФЕССИОНАЛЬНОГО ОБРАЗОВАНИЯ 23.02.02 АВТОМОБИЛЕ- И ТРАКТОРОСТРОЕНИЕ (базовая подготовка)

#### КОМПЛЕКС КОНТРОЛЬНО-ОЦЕНОЧНЫХ СРЕДСТВ

#### ПО УЧЕБНОЙ ДИСЦИПЛИНЕ

#### ОП. 15 КОМПЬЮТЕРНАЯ ГРАФИКА

(методическое обеспечение промежуточной аттестации в форме экзамена)

РАССМОТРЕНО на заседании<br>цикловой комиссии УГС 23.00.00 Техника и технологии наземного транспорта Протокол № 15 «26» апреля 2022

**Н.В.Сидорова** 

 $\mathscr{P}$ Председатель Л

 $\theta$ 

## СОГЛАСОВАНО

учебно-Заместитель директора<br>методической работе  $\overline{110}$ ГАПОУ/СО «ИМТ»

ГАПОУ СО «  $\frac{1}{2}$  – Е.С. прок  $\sqrt{3}$ » Mag

СОГЛАСОВАНО Заместитель директора по ВиСПР ГАПОУ CO «ИМТ» Apre Н.В.Сеченова

elesel  $2022r$ .

# КОМПЛЕКС КОНТРОЛЬНО-ОЦЕНОЧНЫХ СРЕДСТВ

### ПО УЧЕБНОЙ ДИСЦИПЛИНЕ ОП. 15 КОМПЬЮТЕРНАЯ ГРАФИКА для специальности среднего профессионального образования 23.02.02 Автомобиле- и тракторостроение (методическое обеспечение промежуточной аттестации в форме экзамена)

Разработчики: Н.В. Сидорова, преподаватель ГАПОУ СО «ИМТ»

Рецензент: Е.С. Прокопьев

Комплекс контрольно-оценочных средств по дисциплине ОП. 15 КОМПЬЮТЕРНАЯ ГРАФИКА разработан на основе Федерального государственного образовательного стандарта по специальности 23.02.02 Автомобиле- и тракторостроение*,* утвержденного приказом Министерства образования и науки Российской Федерации от 22 апреля 2014 г. № 380 и профессионального стандарта 31.007 СПЕЦИАЛИСТ ПО СБОРКЕ АГРЕГАТОВ И АВТОМОБИЛЯ, утвержденного приказам Министерства труда и социальной защиты Российской Федерации от 11 ноября 2014 г. N 877н, Рабочей программой воспитания по специальности 23.02.02 Автомобиле- и тракторостроение.

Комплекс контрольно-оценочных средств предназначен для определения качества освоения обучающимися учебного материала, является частью программы подготовки специалистов среднего звена по специальности среднего профессионального образования в целом и учебно-методического комплекса (УМК) дисциплины.

ГАПОУ СО «ИМТ», г. Ирбит, 2022

#### КОМПЛЕКС КОНТРОЛЬ НО-ОЦЕНОЧНЫХ СРЕДСТВ ПО УЧ ЕБНОЙ ДИСЦИПЛИНЕ ОП. 15 КОМПЬЮТЕРНАЯ ГРАФИКА

#### СОДЕРЖАНИЕ

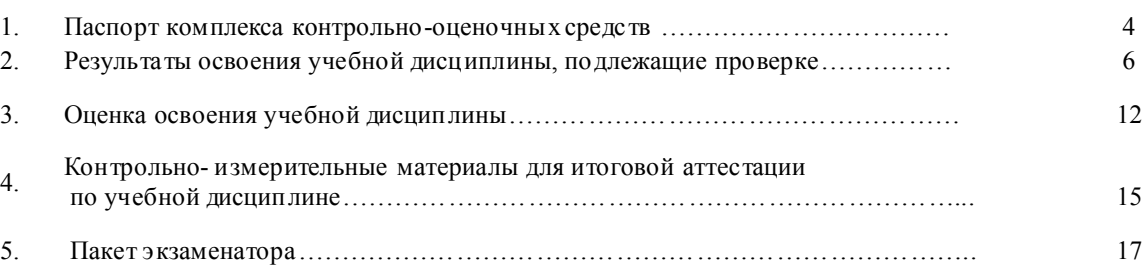

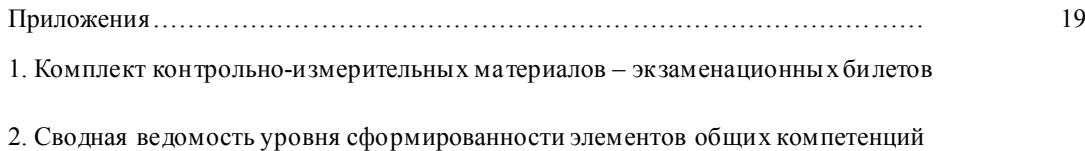

3. Сводная ведомость уровня сформированности первоначальных элементов профессиональных компетенций

4. Сводная ведомость освоения учебной дисциплины

#### 1. ПАСПОРТ КОМПЛЕКСА КОНТРОЛЬНО - ОЦЕНОЧНЫХ СРЕДСТВ ПО УЧЕБНОЙ ДИСЦИПЛИНЕ ОП. 15 КОМПЬЮТЕРНАЯ ГРАФИКА

В результате освоения инвариантной учебной дисциплины ОП. 15 Компьютерная графика обучающийся должен обладать предусмотренными федеральным государственным образовательным стандартом (ФГОС) среднего профессионального образования (СПО) по специальности СПО 23.02.02 Автомобиле- и тракторостроение*,* базовая подготовка*,* следующими умениями, знаниями:

*Умения (*далее - У*)* 

У 1- создавать, редактировать и оформлять чертежи на персональном компьютере с использованием прикладных программ;

У2 - создавать, редактировать 3D- модели;

У3 - создавать чертежи деталей на основе 3D- моделей;

У 4- создавать 3D- сборку

У5- создавать, редактировать конструкторскую документацию с использованием прикладных программ в соответствие с действующей нормативной базой

*Знания (*далее - З*):*

З 1 - возможности пакетов прикладных программ компьютерной графики в профессиональной деятельности;

З 2 - основные положения конструкторской, технологической документации, нормативных правовых актов;

З 3 - правила, приемы работы на персональном компьютере при создании чертежей с учетом прикладных программ;

З 4- правила и приемы создания 3D- модели, ассоциативных чертежей, 3D- сборочных чертежей

Усвоенные знания и приобретенные умения в результате освоения учебной дисциплины ОП. 15 Компьютерная графика формируют элементы общих компетенции:

*Общие компетенции* (далее - ОК), включающие в себя способность:

ОК 1. Понимать сущность и социальную значимость своей бу дущей профессии, проявлять к ней устойчивый интерес.

ОК 2. Организовывать собственную деятельность, выбирать типовые методы и способы выполнения профессиональных задач, оценивать их эффективность и качество.

ОК 3. Принимать решения в стандартных и нестандартных ситуациях и нести за них ответственность.

ОК 4. Осуществлять поиск и испо льзование информации, необходимой для эффективного выполнения профессиональных задач, профессионального и личностного развития.

ОК 5. Использовать информационно-коммуникационные технологии в профессиональной деятельности.

ОК 6. Работать в коллективе и команде, эффективно общаться с коллегами, руководством, потребителями.

ОК 7. Брать на себя ответственность за работу членов команды (подчиненны х), за результат выполнения заданий.

ОК 8. Самостоятельно определять задачи профессионального и личностного развития, заниматься самообразованием, осознанно планировать повышение квалификации.

ОК 9. Ориентироваться в условиях частой смены технологий в профессиональной деятельности.

Приобретенные знания и умения, формируемые общие компетенции являются основой формирования элементов профессиональных компетенций (ПК), соответствующих основным видам профессиональной деятельности техника по специальности 23.02.02 Автомобиле- и тракторостроение:

ВД.1. Подготовка и осуществление технологического процесса изготовления деталей, сборка изделий автомобиле- и тракторостроения, контроль за соблюдением технологической дисциплины на производстве.

ПК 1.1. Осуществлять технологический процесс изготовления деталей, сборка и испытания изделий автотракторной техники

ПК 1.2. Обеспечивать технологическую подготовку производства по реализации технологического процесса.

технологического процесса.

ПК 1.3. Разрабатывать под руководством более квалифицированного специалиста прогрессивные технологические процессы изготовления деталей, сборка узлов, агрегатов, монтажа систем автотракторной техники в соответствии с требованиями Единой системы технологической подготовки производства (далее - ЕСТПП)

ВД.2. Конструирование изделий средней сложности основного и вспомогательного производства, разработка технологических процессов изготовления деталей средней сложности, сборка простых видов изделий автотракторной техники.

ПК 2.3. Составлять технические задания на проектирование технологической оснастки.

ПК 2.4. Разрабатывать рабочий проект деталей и узлов в соответствии с требованиями Единой системы конструкторской документации (далее - ЕСКД).

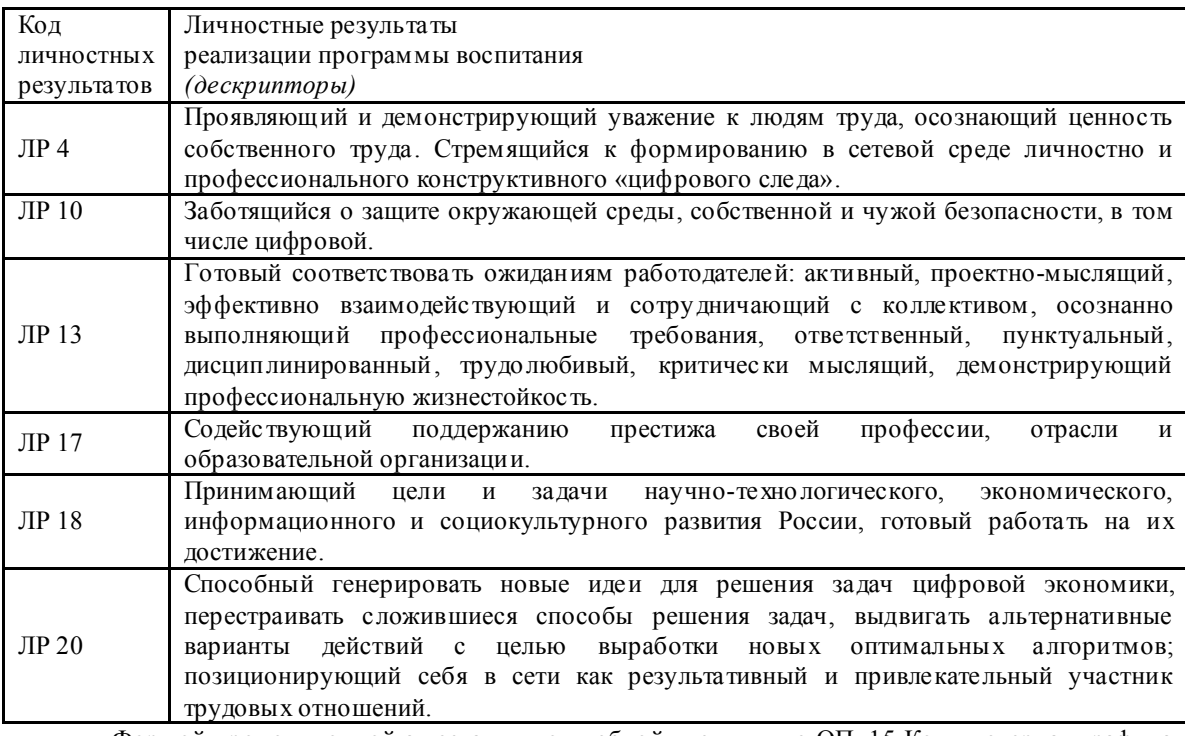

#### Личностных результатов

Формой промежуточной аттестации по учебной дисциплине ОП. 15 Компьютерная графика является экзамен.

В соответствии с требованиями ФГОС СПО и рабочей программы для проведения текущего контроля успеваемости и промежуточной аттестации по дисциплине ОП. 15 Компьютерная графика разработан Комплекс контрольно-оценочных средств (далее – КОС), являющийся частью учебнометодического комплекса настоящей дисциплины.

Комплекс контрольно-оценочных сре дств включает:

1. Паспорт КОС;

2. КОС текущей аттестации:

сборник заданий для самостоятельной внеау диторной деятельности обучающихся;

 комплект заданий для самостоятельной внеаудиторной деятельности обучающихся - комплект заданий для контрольных работ

КОС текущей аттестации являются самостоятельным документом, и включает в себя: сборник заданий с методическими указаниями для студентов для самостоятельной внеау диторной деятельности обучающихся, комплект заданий для контрольных работ и др*.*

3. КОС промежуточной аттестации:

- вопросы для студентов для подготовки к экзамену;
- комплект экзаменационных билетов;
- приложения к экзаменационным заданиям;
- пакет экзаменатора.

#### 2. РЕЗУЛЬ ТАТЫ ОСВОЕНИЯ УЧЕБНОЙ ДИСЦИПЛИНЫ ОП. 15 КОМПЬЮТЕРНАЯ ГРАФИКА, ПОДЛЕЖАЩИЕ ПРОВЕРКЕ

В результате текущей аттестации и промежуточной аттестации (в форме экзамена) по учебной дисциплине ОП. 15 Компьютерная графика осуществляется комплексная проверка умений и знаний, а также динамика формирования общих компетенций.

2.1. В процессе текущей аттестации производится контроль сформированности следующих знаний:

#### *Знания (*далее - З*):*

З 1 - возможности пакетов прикладных программ компьютерной графики в профессиональной деятельности;

З 2 - основные положения конструкторской, технологической документации, нормативных правовых актов;

*Умений*

У3 - создавать чертежи деталей на основе 3D- моделей;

2.2. В процессе промежуточной аттестации производится контроль сформированности следующих умений и знаний:  $T_2$ блица 1

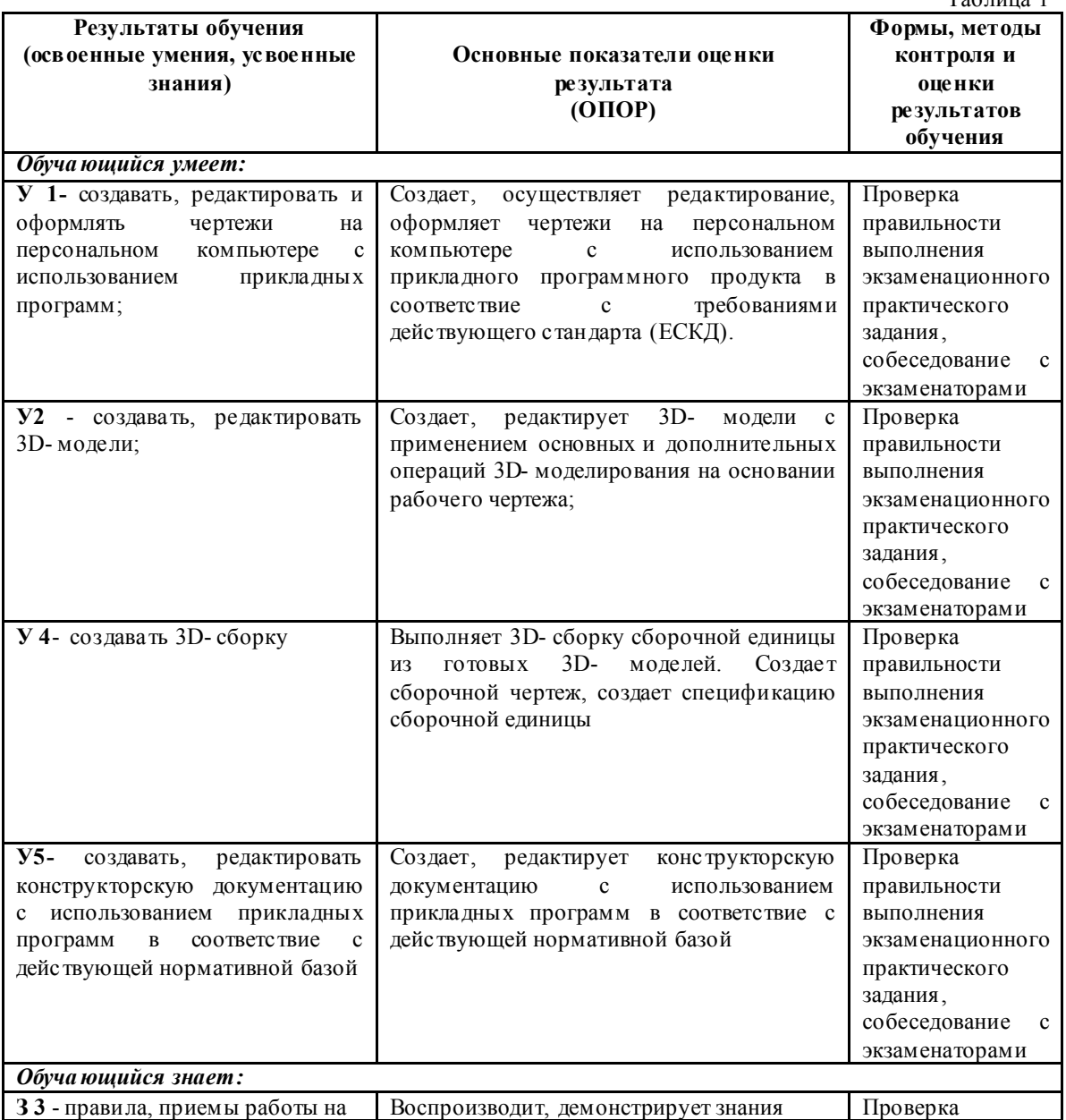

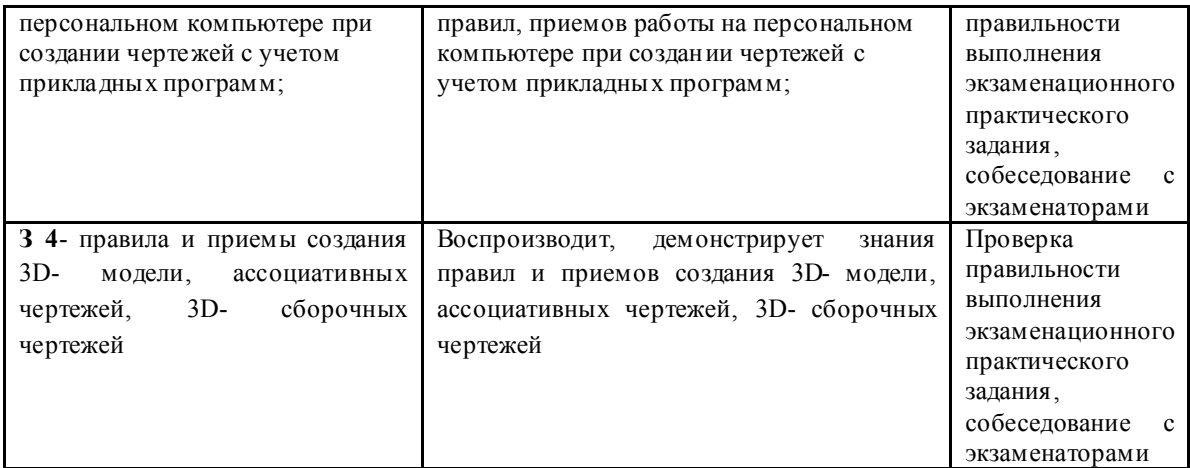

В процессе промежуточной аттестации членами экзаменационной комиссии при проверке выполнения заданий экзаменационного билета и при собеседовании может бы ть осуществлен и контроль усвоения знаний и умений, указанных в п. 2.1., т. е. контролируемых в процессе текущей аттестации.

2.3. Сформированность элементов общих компетенций может бы ть подтверждена в ходе промежуточной аттестации как изолированно, так и комплексно. Показатели сформированности элементов общих компетенций:  $T_2 \epsilon$ 

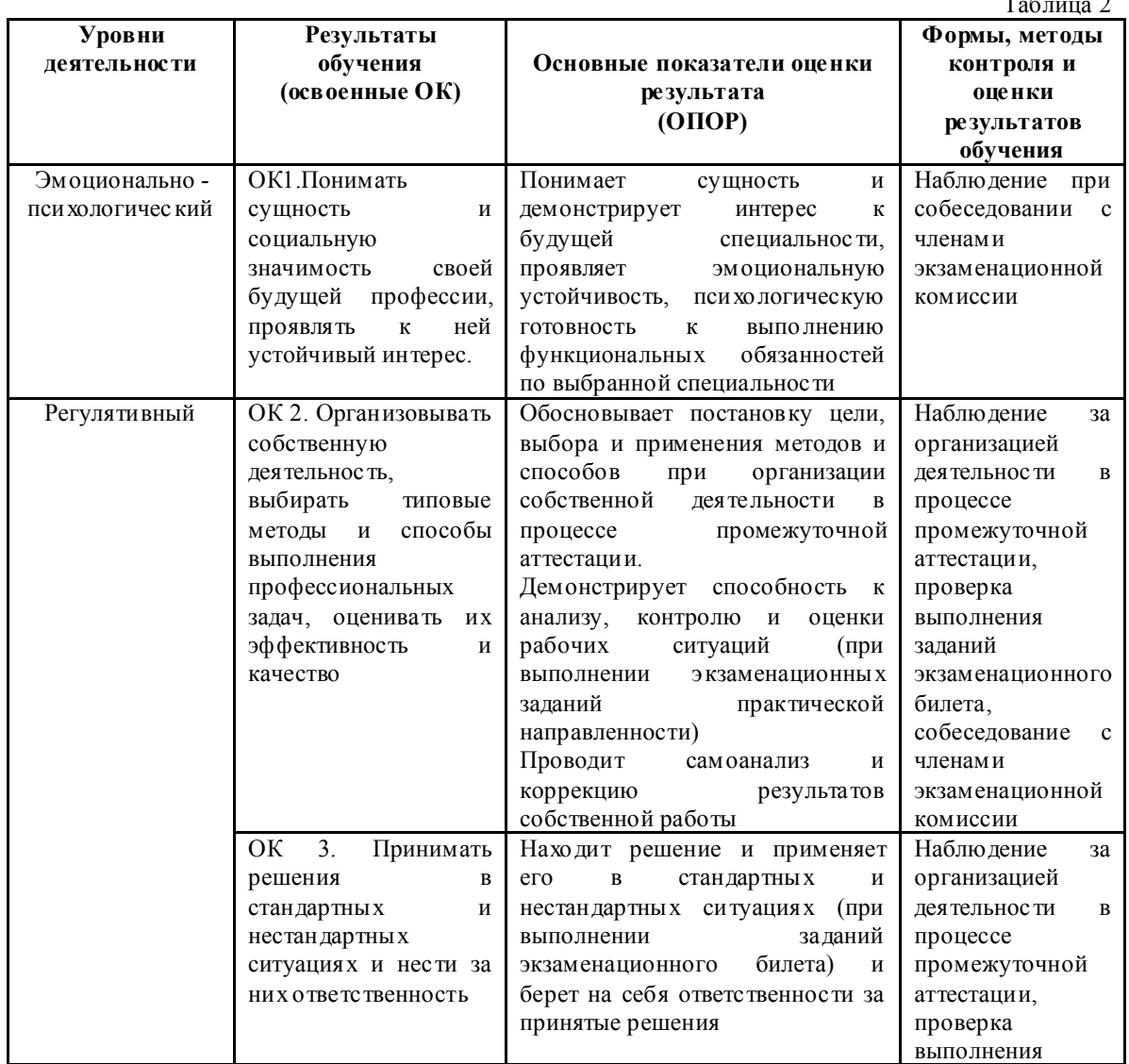

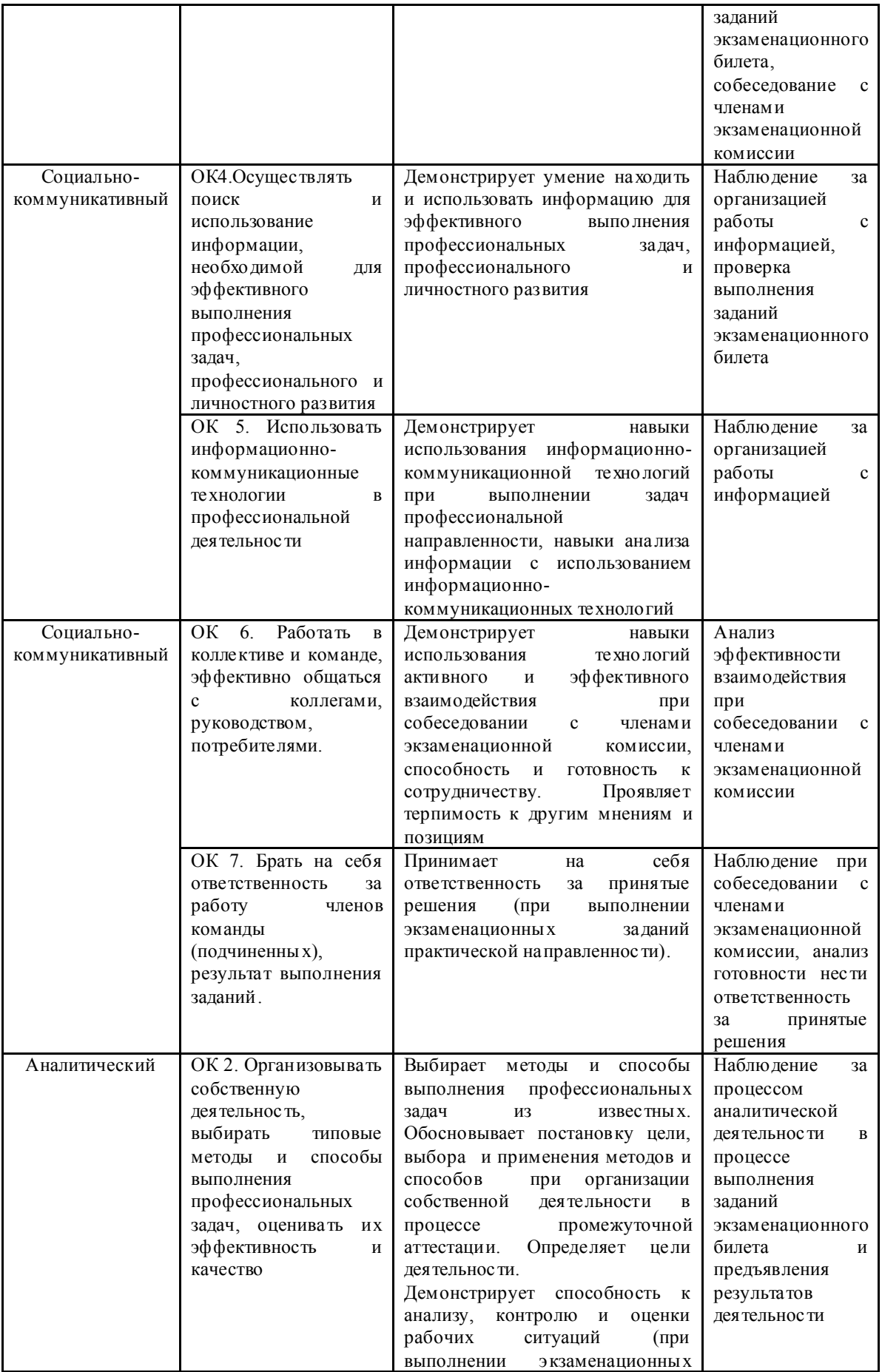

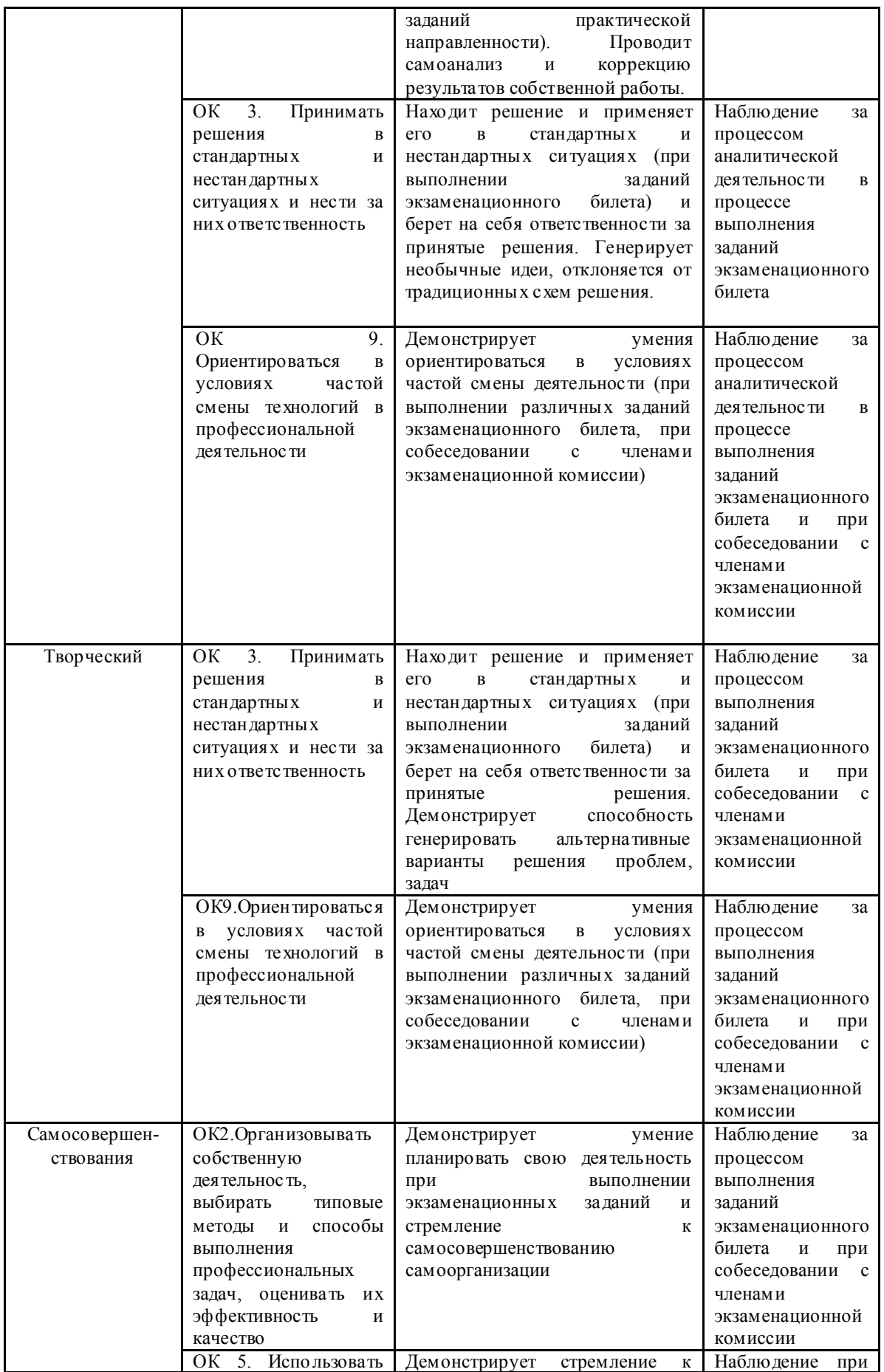

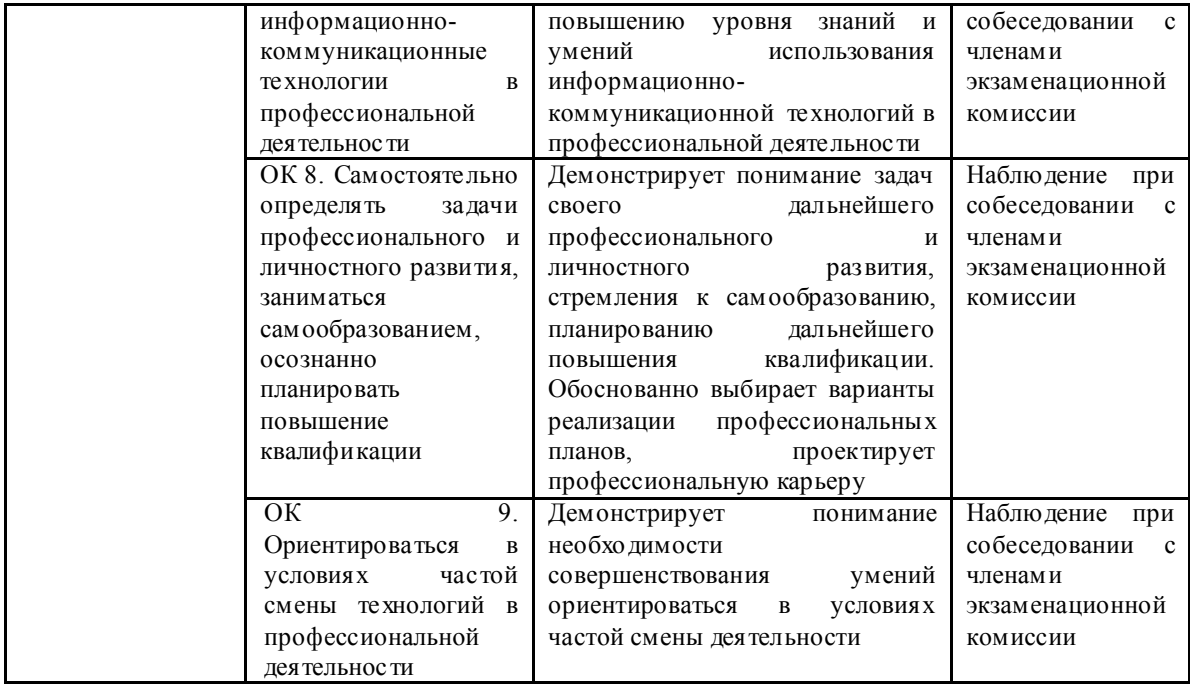

2.4. Сформированность первоначальных элементов профессиональных компетенций может быть подтверждена в ходе промежуточной аттестации как изолированно, так и комплексно. Показатели сформированности первоначальныхэлементов профессиональных компетенций:

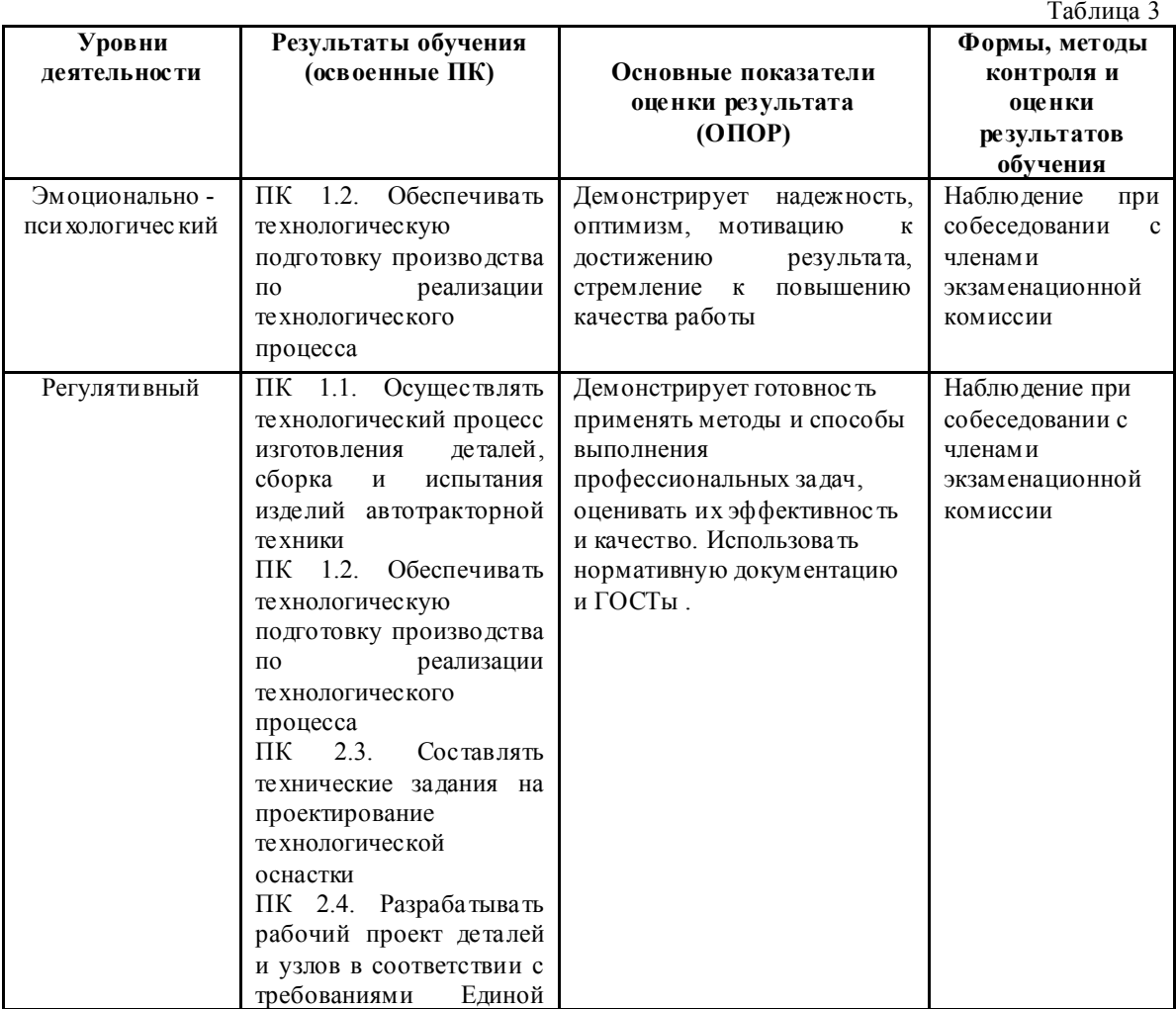

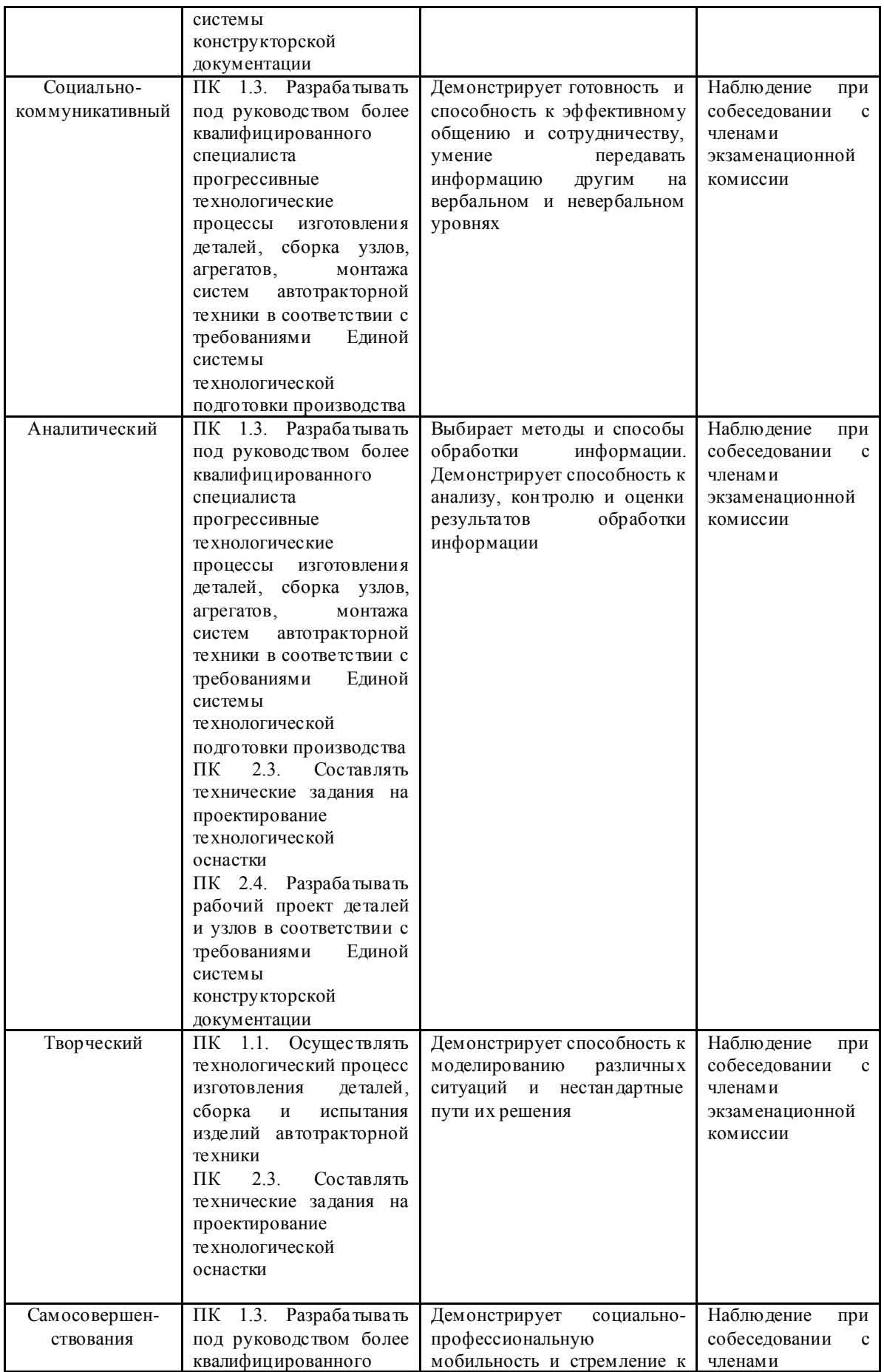

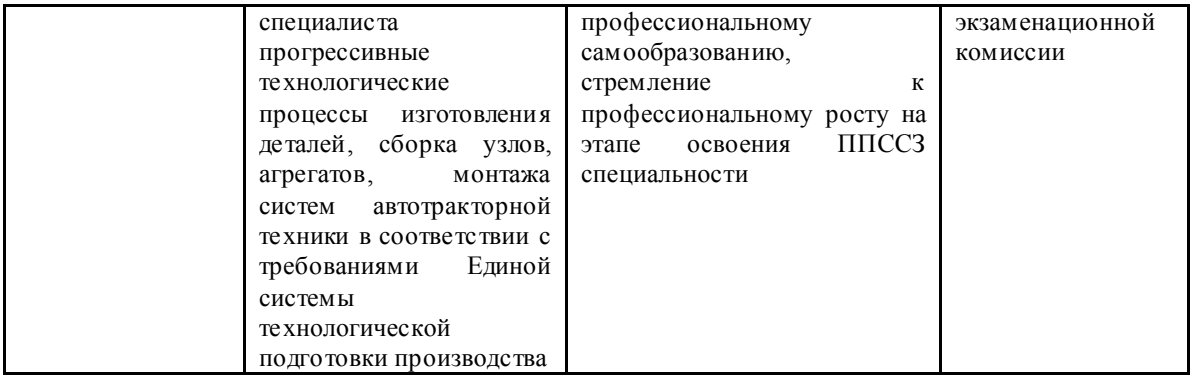

#### 3. ОЦЕНКА ОСВОЕНИЯ УЧ ЕБНОЙ ДИСЦИПЛИНЫ ОП. 15 КОМПЬЮТЕРНАЯ ГРАФИКА

*3.1. Формы и методы оценивания образовательных достижений студентов при промежуточной аттестации*

Предметом оценки служат умения и знания, предусмотренные ФГОС по дисциплине ОП. 15 Компьютерная графика , направленные на формирование общих и профессиональных компетенций.

Занятия по дисциплине представлены следующими видами работы: лекции, практические занятия, самостоятельная работа студентов. На всех видах занятий предусматривается проведение текуще го контроля в различных формах. Текущая аттестация студентов по дисциплине проводится в соответствии с Уставом профессиональной образовательной организации (далее ПОО), локальными актами и является обязательной.

Текущая аттестация по дисциплине осуществляется преподавателем, ведущим дисциплину, и проводится в форме контрольных мероприятий по оцениванию фактических результатов обучения студентов: выполнение лабораторных работ, выпо лнение упражнений и других результатов самостоятельной внеаудиторной работы студентов, оценки устных ответов студентов.

Объектами оценивания выступаю т:

- элементы общих компетенций (активнос ть на занятиях, своевременность выполнения различных видов заданий, посещаемость всех видов занятий по дисциплине;

- степень усвоения теоретических знаний;

- уровень овладения практическими умениями и навыками по всем видам учебной работы;

- результаты самостоятельной работы.

По итогам текущей аттестации по дисциплине проводится обязательная ежемесячная аттестация на 1 число каждого месяца.

Методическое обеспечение текущей аттестации по дисциплине ОП. 15 Компьютерная графика является самостоятельным документом.

Промежуточная аттестация студентов по дисциплине ОП. 15 Компьютерная графика проводится в соответствии с Уставом ПОО, Положением о порядке проведения промежуточной аттестации по учебным дисциплинам, междисциплинарным курсам, профессиональным модулям и переводе на следующий курс обучающихся по ППССЗ ГАПОУ СО «ИМТ» на основе ФГОС и другими локальными актами техникума.

Промежуточная аттестация студентов является обязательной. Промежуточная аттестация по дисциплине проводится, в соответствии с рабочим учебным планом специальности 23.02.02 Автомобиле- и тракторостроение, в пятом семестре. В соответствии с Положением о порядке проведения промежуточной аттестации по учебным дисциплинам, междисциплинарным курсам, профессиональным модулям и переводе на следующий курс обучающихся по основным профессиональным образовательным программам среднего профессионального образования ГАПОУ СО «ИМТ» на основе ФГОС информация о форме промежуточной аттестации доводится до обучающихся в начале семестра.

Студент допускается к экзамену по дисциплине в случае выполнения им учебного плана по дисциплине: выпо лненны х и защищенных графических работ, предъявления результата самостоятельной внеаудиторной работы. Требования и критерии оценки при текущем контроле изложены в самостоятельном документе - методическое обеспечение текущей аттестации по дисциплине.

Экзамен проводится, в соответствии с требованиями ФГОС СПО и локальными актами техникума, экзаменационной комиссией с привлечением внешних независимых экспертов (представителей работодателей, социальных партнеров). Состав экзаменационной комиссии и расписание промежуточной аттестации у тверждается приказом директора техникума.

Экзамен по дисциплине ОП. 15 Компьютерная графика проводится в традиционной форме – по экзаменационным билетам (в количес тве 5 штук). В каждом билете содержится блок практических заданий, позволяющие осуществить контроль усвоения знаний и умений, приобретенных в процессе изучения дисциплины. Контроль знаний и умений осуществляется в соответствии с требованиями ФГОС СПО специальнос ти и рабочей программы учебной дисциплины<br>Практический блок

заданий экзаменационного билета предназначен для контроля приобретенных практических умений в процессе изучения дисциплины и умений применять теоретические знания, основные методы и приемы выполнения 3 D- моделей, рабочих чертежей и 3 D- сборку сборочной единицы с разработкой сборочного чертежа и спецификации изделия. Задания имеют практикоориентированный характер, профессиональную направленность с учетом специфики специальности 23.02.02 Автомобиле- и тракторостроение.

Практический блок содержит задания на применение знаний, умений в практической деятельности, т. е. выполнение конкре тной практического задания, в том числе и комплексных. Решение таких заданий требует знаний не только отдельных учебны х элементов по различным темам, но и умение применять знания в комплексе.

Педагогическая экспертиза образовательных достижений студентов в процессе промежуточной аттестации по дисциплине ОП. 15 Компьютерная графика экзаменационной комиссией проводится в три этапа:

1 этап. Проверка членами экзаменационной комиссии выпо лнение студентом заданий экзаменационного билета. Экспертам - членам экзаменационной комиссии предлагается пакет экзаменатора, содержащий критерии оценки выполнения практических заданий и оценки сформированности элементов общих компетенций. Первый э тап предназначен для контроля уровня сформированности знаний и умений по результатам изучения дисциплины, а также сформированности элементов общих компетенций (ОК 2, ОК 3, ОК 4);

2 этап. Собеседование членов экзаменационной комиссии с экзаменующимся: по дополнительным вопросам, которые возникли у членов экзаменационной комиссии в процессе проверки выполнения заданий экзаменационного билета; по вопросам, позволяющим оценить уровень знаний и умений по дисциплине в целом, уровень сформированности компетенций. Второй этап предназначен для контроля уровня сформированности знаний и умений по результатам изучения дисциплины, а также сформированности элементов общих компетенций (ОК 01, ОК 2, ОК 3, ОК 5, ОК 06, ОК 07, ОК 08, ОК 09) и первоначальных элементов профессиональных компетенций (ПК 1.1- ПК 1.3, ПК 2.3, ПК 2.4).

3 этап. Принятие членами экзаменационной комиссии решения о результатах освоения студентом дисциплины ОП. 02 Компьютерная графика, оформление документации по результатам экзамена в соответствии с Положением о порядке проведения промежуточной аттестации по учебным дисциплинам, междисциплинарным курсам, профессиональным модулям и переводе на следующий курс обучающихся по ППССЗ СПО ГАПОУ СО «ИМТ» на основе ФГОС.

По результатам промежуточной аттестации экзаменационная комиссия принимает решение об уровне усвоения учебной дисциплины ОП. 15 Компьютерная графика и оформляет:

- экзаменационную и итоговую ведомости;

- сводные ведомости сформированности элементов общих и профессиональных компетенций;

- сводную ведомость освоения учебной дисциплины.<br>3.2. Критерии оиенивания образовательны:

*3.2. Критерии оценивания образовательных достижений студентов при промежуточной аттестации*

Оценка знаний, умений студента при всех видах аттестации выражается в параметрах:

- «очень высокая», «высокая» - соответствует академической оценке «отлично»;

- «достаточно высокая», «выше средней» - соответствует академической оценке «хорошо»;

- «средняя», «ниже средней», «низкая» - соответствует академической оценке «удовлетворительно»;

- «очень низкая», «примитивная» - соответствует академической оценке «неудовлетворительно».

 На экзамене по дисциплине ОП. 15 Компьютерная графика знания и умения студента оцениваются оценками по пятибалльной шкале: «отлично», «хорошо», «удовлетворительно», «неудовлетворительно».

Основой для определения оценки служит уровень усвоения студентами материала, предусмотренного рабочей программой учебной дисциплины.

Оценивание студента на экзамене по дисциплине ОП. 15 Компьютерная графика :

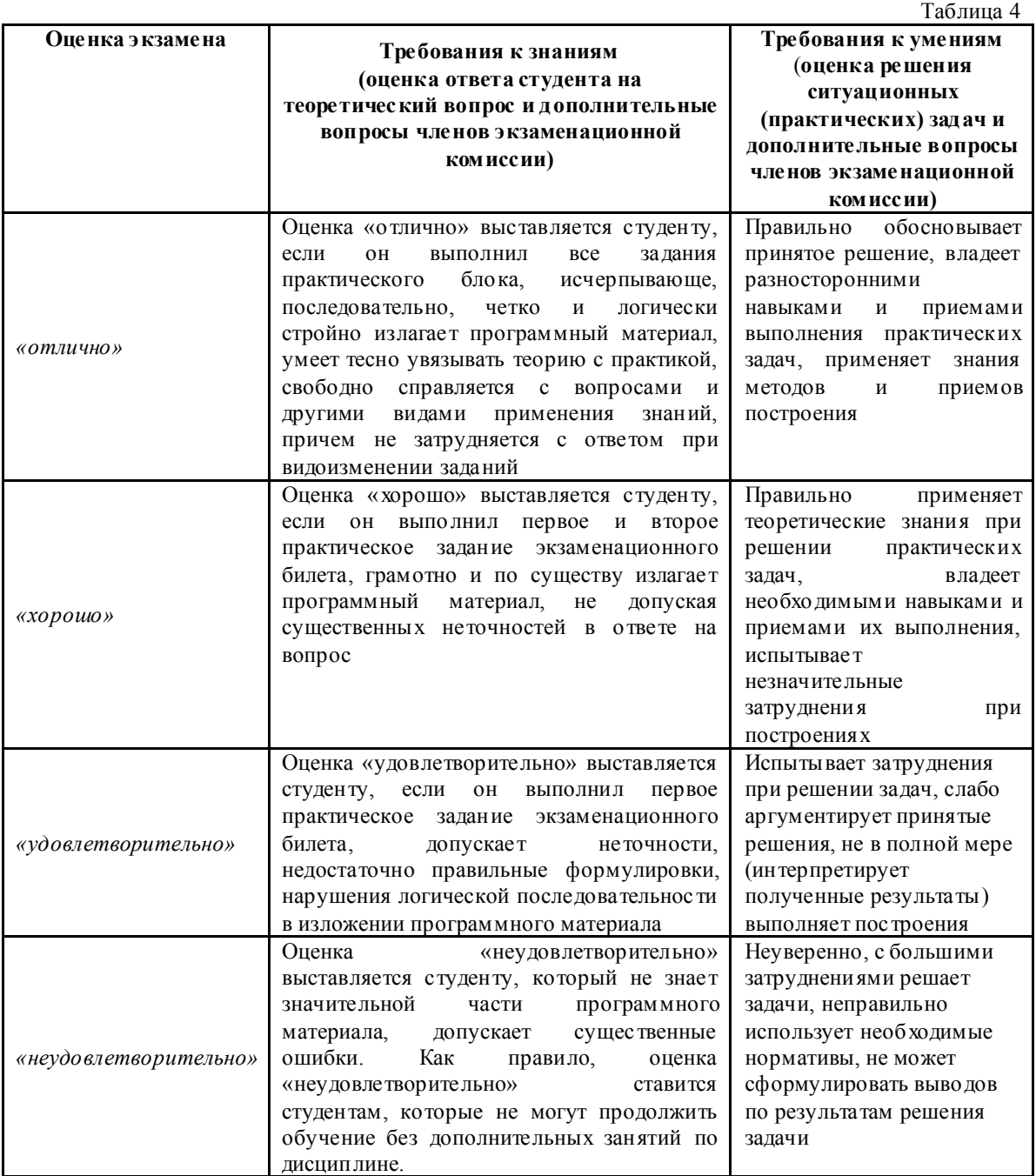

*3.3. Критерии оценивания сформированности элементов общих и профессиональных компетенций при промежуточной аттестации*

Проявление каждого признака оценивае тся в 1 балл. По общей сумме баллов определяется уровень сформированности элементов ОК и ПК и осуществляется перевод в оценку по пятиба лльной системе:

- *«очень высокий», «высокий» -* соответствует академической оценке *«отлично»;*

*- «достаточно высокий», «выше среднего» -* соответствует академической оценке *«хорошо»*;

- «*средний», «ниже среднего», «низкий» -* соответствует академической оценке *«удовлетворительно»;*

- *«очень низкий», «примитивный» -* соответствует академической оценке *«неудовлетворительно».* 

3.3.1. При анализе сформированности элементов общих компетенций по всем уровням деятельности максимальное количество баллов составляет 11 баллов. По сумме баллов определяется уровень сформированности и оценка:

- 16-15 баллов - *«очень высокий», «высокий»* уровень, оценка «5»;

- 14-13 баллов - *«достаточно высокий», «выше среднего»* уровень, оценка «4»;

- 12-11 баллов - «*средний», «ниже среднего», «низкий»* уровень, оценка «3»;

- 10-0 баллов - *«очень низкий», «примитивный»* уровень, оценка «2».

3.3.1. При анализе сформированности первоначальных элементов профессиональных компетенций по всем уровням деятельности максимальное количество баллов составляет 12 баллов. По сумме баллов определяется уровень сформированности и оценка:

- 12-11 баллов - *«очень высокий», «высокий»* уровень, оценка «5»;

- 10-9 баллов - *«достаточно высокий», «выше среднего»* уровень, оценка «4»;

- 8 баллов - «*средний», «ниже среднего», «низкий»* уровень, оценка «3»;

- 7 -0 баллов - *«очень низкий», «примитивный»* уровень, оценка «2».

Общая оценка уровня освоения учебной дисциплины ОП. 15 Компьютерная графика по результатам промежуточной аттестации носит комплексный, обобщающий характер и учитывает:

- оценку за практических заданий (решение ситуационной задачи) экзаменационного билета;

- оценку за дополнительные вопросы (по мере необходимости);

- оценку по результатам собеседования с членами экзаменационной комиссии;

- результаты оценивания сформированности элементов общих компетенций и первоначальных элементов профессиональных компетенций.

#### 4. КОНТРОЛЬ НО – ИЗМЕРИТЕЛЬНЫЕ МАТ ЕРИАЛЫ ДЛЯ ПРОМЕЖУТОЧНОЙ АТТЕСТАЦИИ ПО УЧЕБНОЙ ДИСЦИПЛИНЕ ОП. 15 КОМПЬЮТЕРНАЯ ГРАФИКА

Контрольно-измерительные материалы (КИМ) охватывает наиболее актуальные разделы и темы программы и содержит 5 экзаменационных билетов. Экзаменационные материалы целостно отражают объем проверяемых теоретических знаний и практических умений.

Спецификация контрольно-измерительных материалов для промежуточной аттестации по дисциплине ОП. 15 Компьютерная графика :

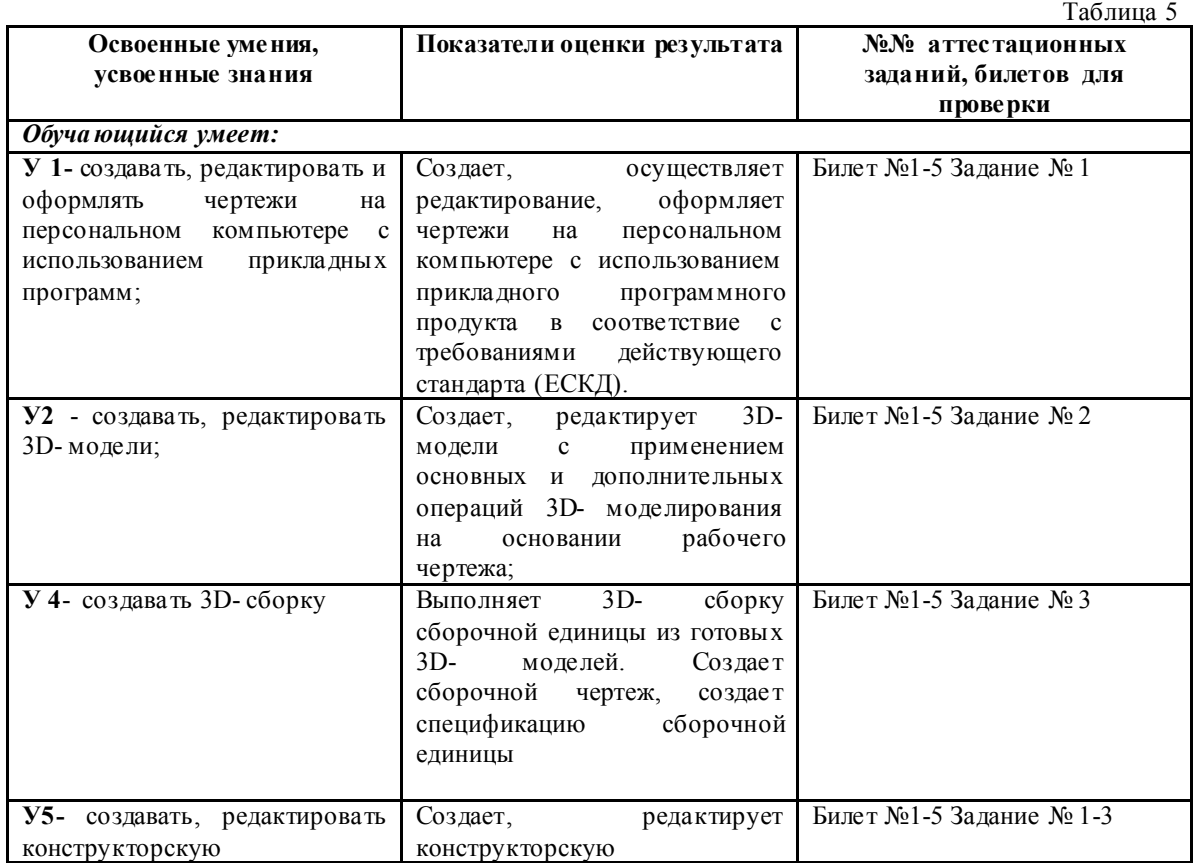

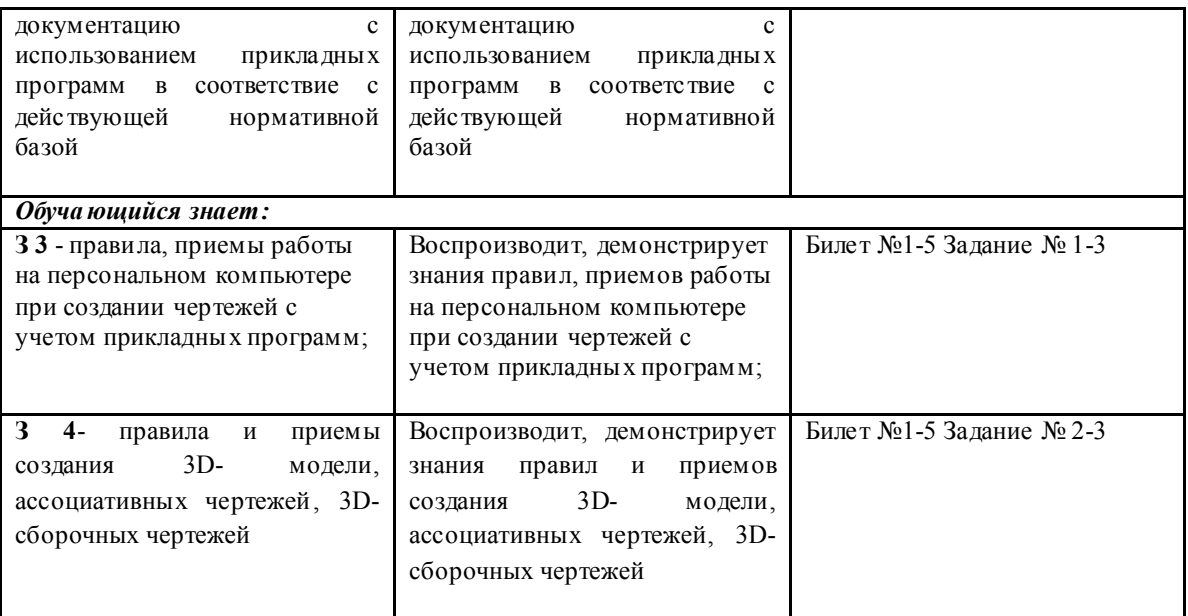

Для подготовки к промежуточной аттестации студентом (не позднее чем за 20 дней до проведения экзамена в соответствии с календарным графиком учебного процесса) выдаются вопросы и тематика практических заданий, составленные исходя из требований ФГОС СПО и рабочей программы дисциплины к уровню умений и знаний:

> Перечень требований к уровню подготовки обучающихся специальности 23.02.02 Автомобиле- и тракторостроение к аттестации по учебной дисциплине ОП. 15 Компьютерная графика

Таблица 6

В результате изучения дисциплины ОП. 15 Компьютерная графика студент должен знать и уметь по изученным темам:

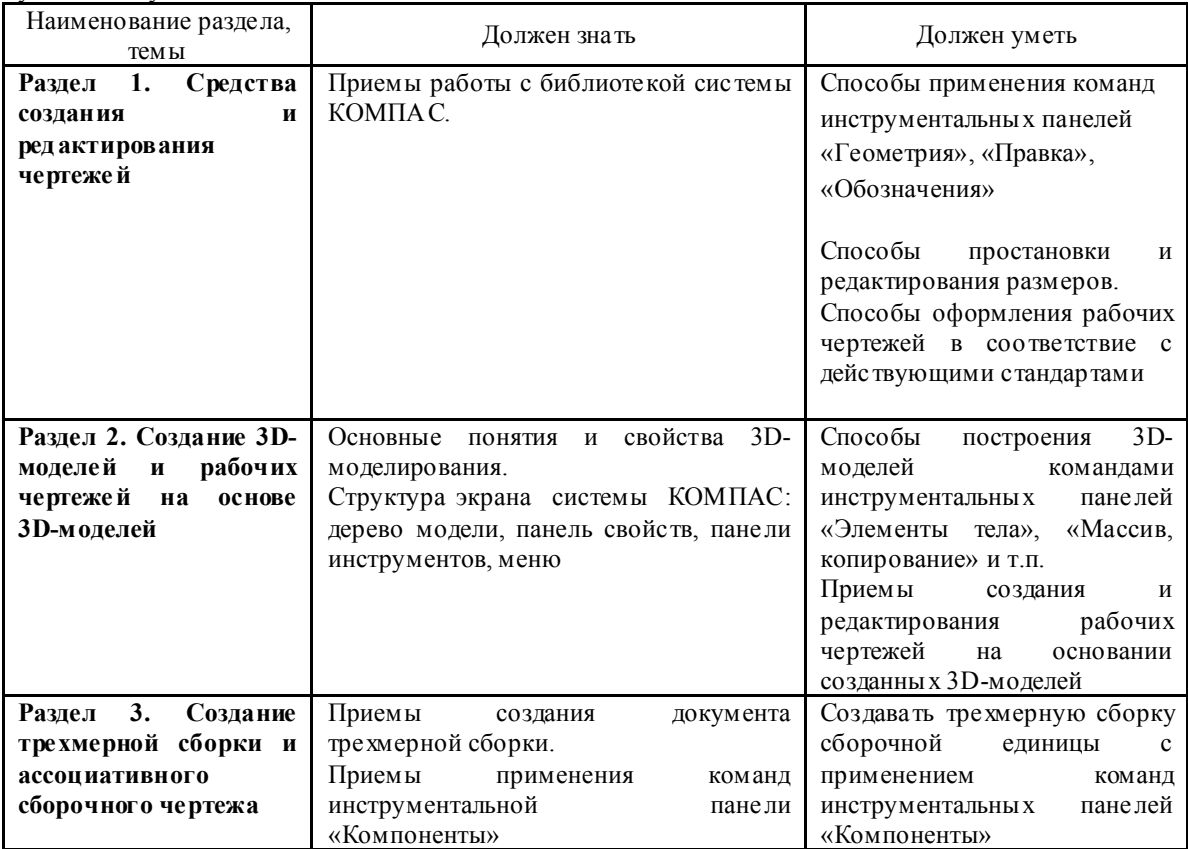

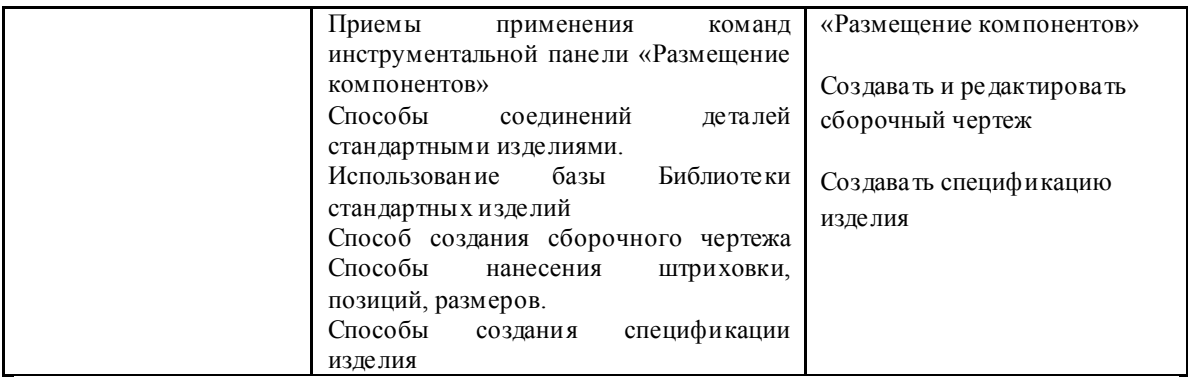

*Примечание:* перечень требований к уровню подготовки обучающихся выставляется на сайт для ознакомления студентов.

Комплект КИМ для проведения промежуточной аттестации (экзаменационные билеты) представлены в приложении к настоящему документу.

#### 5. ПАКЕТ ЭКЗАМЕНАТОРА ДЛЯ ПРОВЕДЕНИЯ ПРОМЕЖУТОЧНОЙ АТТЕСТАЦИИ ПО УЧ ЕБНОЙ ДИСЦИПЛИНЕ ОП. 15 КОМПЬЮТЕРНАЯ ГРАФИКА Условия проведения экзамена

#### *5.1. Подготовка к проведению экзамена*

Экзамен проводится в период экзаменационной сессии, установленной календарным графиком учебного процесса рабочего учебного плана. Дата проведения экзамена доводится преподавателем до сведения обучающихся не позднее, чем за две недели до начала промежуточной аттестации.

Количество вопросов и практических задач в перечне для подготовки к промежуточной аттестации превышает количество вопросов и практических задач, необходимых для составления контрольно-измерительных материалов (экзаменационных билетов).

На основе разработанного и объявленного обучающимся перечня вопросов и практических задач, рекомендуемых для подготовки к экзамену, составлены экзаменационные билеты, содержание которых до обучающихся не доводится. Вопросы и практические задачи носят равноценный характер. Формулировки вопросов билетов четкие, краткие, понятные, исключают двойное толкование.

Форма проведения экзамена по дисциплине (смешанная) устанавливается в начале соответствующего семестра и доводится до сведения обучающихся.

#### *5.2. Проведение экзамена*

Экзамен проводится в учебной лаборатории Автоматизированного проектирования технологических процессов и программирования систем ЧПУ

. Студенты для сдачи экзамена распределяются по времени. На выпо лнение задания по билету на экзамене студенту отводится не менее дву хакадемических часов.

Оценка, полученная на экзамене, заносится преподавателем в зачетную книжку студента (кроме неудовлетворительной) и экзаменационную ведомость (в том числе и неудовлетворительные). Экзаменационная оценка по дисциплине за данный семестр является определяющей, независимо от полученных в семестре оценок текуще го контроля по дисциплине. Общие результаты освоения учебной дисциплины (оценка) заносится преподавателем в итоговую ведомость (кроме неудовлетворительной). Члены экзаменационной комиссии заполняют сводную ведомость освоения знаний, умений, сформированности элементов общих компетенций и первоначальных элементов профессиональных компетенций.

#### Лист согласования

#### Дополнения и изменения к комплексу КИМ на учебный год

Дополнения и изменения к комплекту КИМ на и измереный год по дисциплине

В комплект КИМ внесены следующие изменения:

\_\_\_\_\_\_\_\_\_\_\_\_\_\_\_\_\_\_\_\_\_\_\_\_\_\_\_\_\_\_\_\_\_\_\_\_\_\_\_\_\_\_\_\_\_\_\_\_\_\_\_\_\_\_\_\_\_\_\_\_\_\_\_\_\_

\_\_\_\_\_\_\_\_\_\_\_\_\_\_\_\_\_\_\_\_\_\_\_\_\_\_\_\_\_\_\_\_\_\_\_\_\_\_\_\_\_\_\_\_\_\_\_\_\_\_\_\_\_\_\_\_\_\_\_\_\_\_\_\_\_\_\_\_\_\_\_\_\_\_\_\_

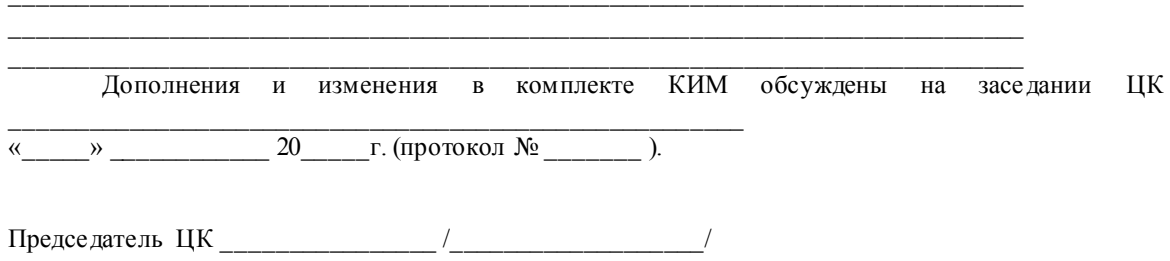

#### КОМПЛЕКТ КОНТРОЛЬНО-ИЗМЕРИТЕЛЬ НЫХ МАТЕРИАЛОВ

*(промежуточная аттестация в форме экзамена)*

Министерство образования и молодежной политики Свердловской области государственное автономное профессиональное образовательное учреждение

Свердловской области

#### «Ирбитский мотоциклетный техникум» (ГАПОУ СО «ИМТ»)

#### РАССМОТРЕНО

никловой комиссии УГС 23.00.00 Техника и  $\frac{1}{2}$  $15.000 \text{ m}$  mass whole expansively rate. Протокол № 15 «26» апреля 2022 г

<u>евано</u> едседатель Лицу

#### СОГЛАСОВАНО

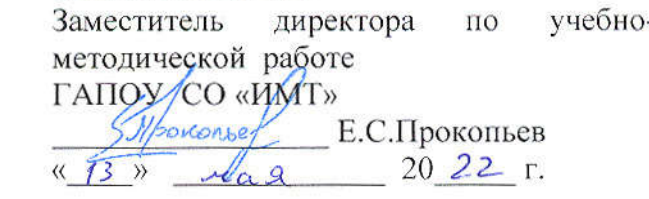

#### ПАСПОРТ КОНТРОЛЬ НО-ИЗМЕРИТЕЛЬНЫХ МАТЕРИАЛОВ

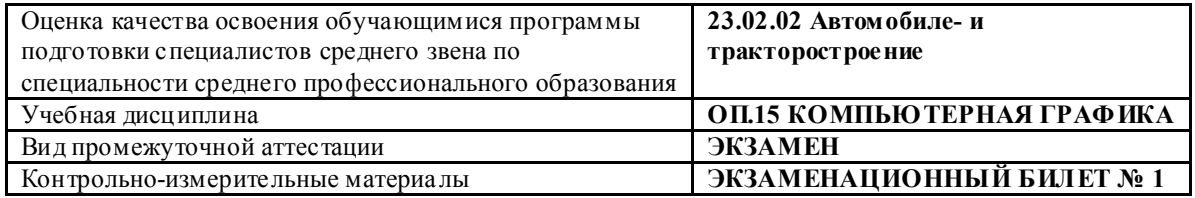

#### БЛОК. ЗАДАНИЯ ДЛЯ КОНТРОЛЯ ПРАКТИЧЕСКИХ УМЕНИЙ

#### *Инструкция для студента.*

Задание 1 уровня. На листе соответствующего формата создайте рабочий чертеж детали (см. приложение 1 к билету 1)

Чертеж детали должен содержать минимальное, но достаточное для представления формы детали количество изображений видов, разрезов и сечений, выполненных с применением условностей и упрощений по стандартам ЕСКД. Заполните основную надпись.

Задание 2 уровня. Создайте по представленному чертежу ее 3D – модель (см. приложение 2 к билету 1)

#### Задание 3 уровня.

3.1. Используя наглядное изображение и список деталей создайте 3D – модель сборочной единицы. Детали сборочной единицы размещены в папке «Сборочная единица 1» (см. приложение 3 к билету 1).

3.2. На листе соответствующего формата создайте сборочный чертеж механизма

- Сборочный чертеж должен содержать изображение сборочной единицы, дающее представление о расположении и взаимной связи составных частей и способах их соединения, обеспечивающих возможность сборки единицы.

- Поставьте номера позиций

- Создайте на отдельном листе (листах) спецификацию.

Преподаватели дисциплины ОП.15 Компьютерная графика: Н.В. Сидорова

На листе соответствующего формата создайте рабочий чертеж детали Чертеж детали должен содержать минимальное, но достаточное дляпредставления формы детали количество изображений видов, разрезов и сечений, выполненных с применением условностей и упрощений постандартам ЕСКД. Заполните основную надпись.

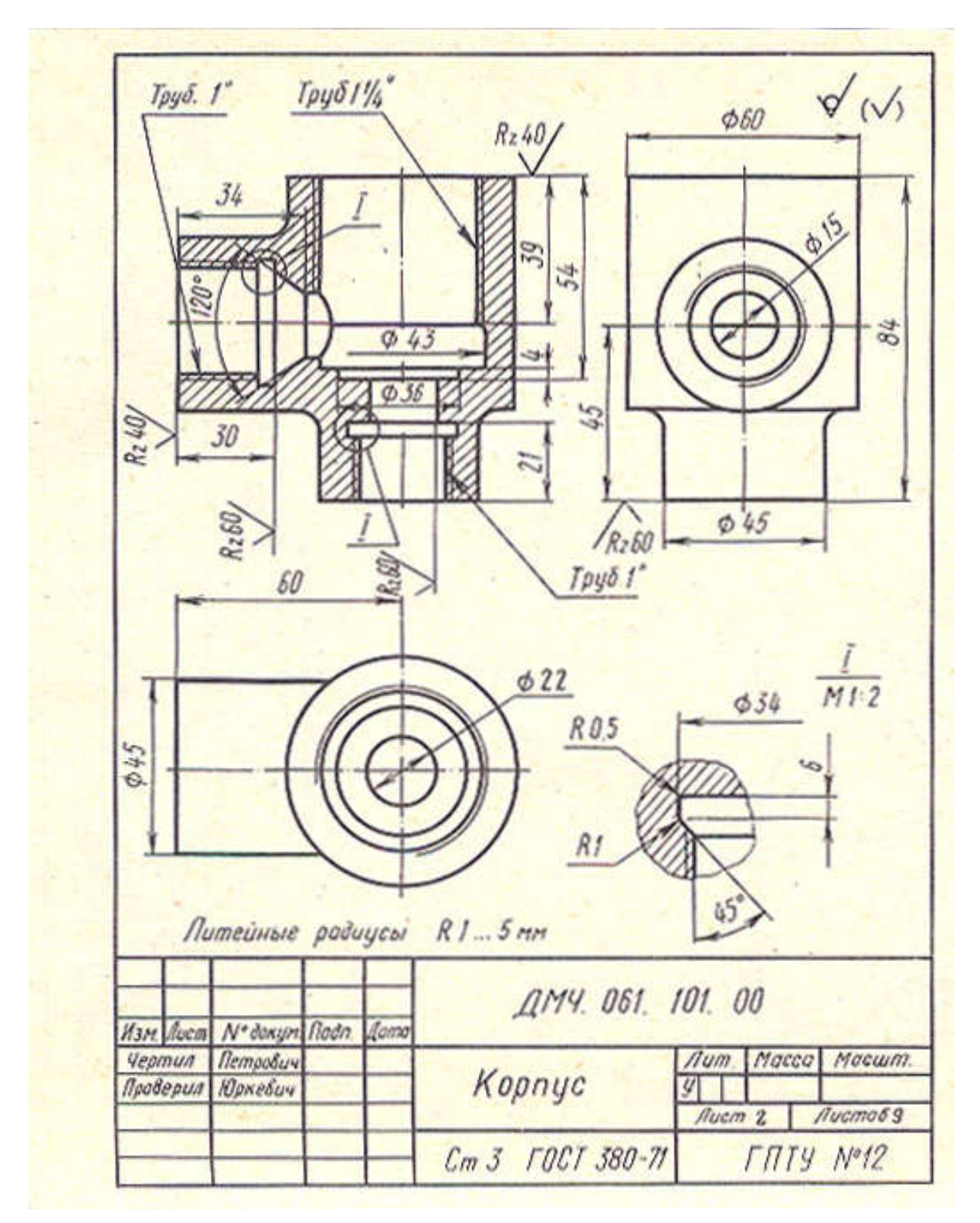

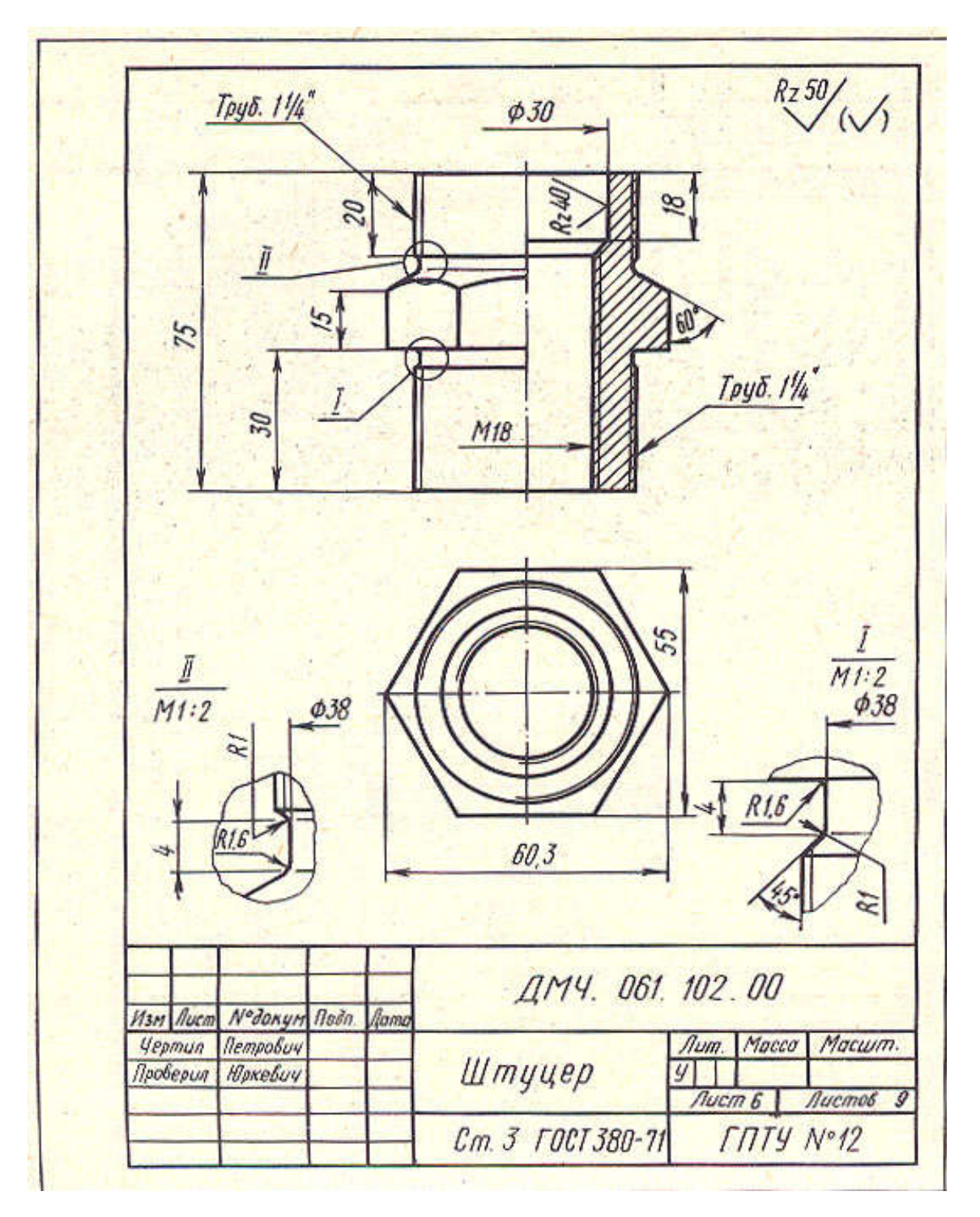

. Создайте по представленному чертежу ее 3D – модель

Приложение 2

Министерство образования и молодежной политики Свердловской области государственное автономное профессиональное образовательное учреждение

Свердловской области

«Ирбитский мотоциклетный техникум» (ГАПОУ СО «ИМТ»)

#### ОЦЕНКА КАЧЕСТВА ОСВОЕНИЯ ОБУЧАЮЩИМИСЯ ППССЗ по специальности 23.02.02 Автомобиле- и тракторостроение

#### СВОДНАЯ ВЕДОМОСТЬ

уровня сформированности элементов общих компетенций

студентов 3 курса группа № \_\_\_ очной формы обучения

#### Учебная дисциплина ОП.15 КОМПЬЮТЕРНАЯ ГРАФИКА

(форма промежуточной аттестации – экзамен)

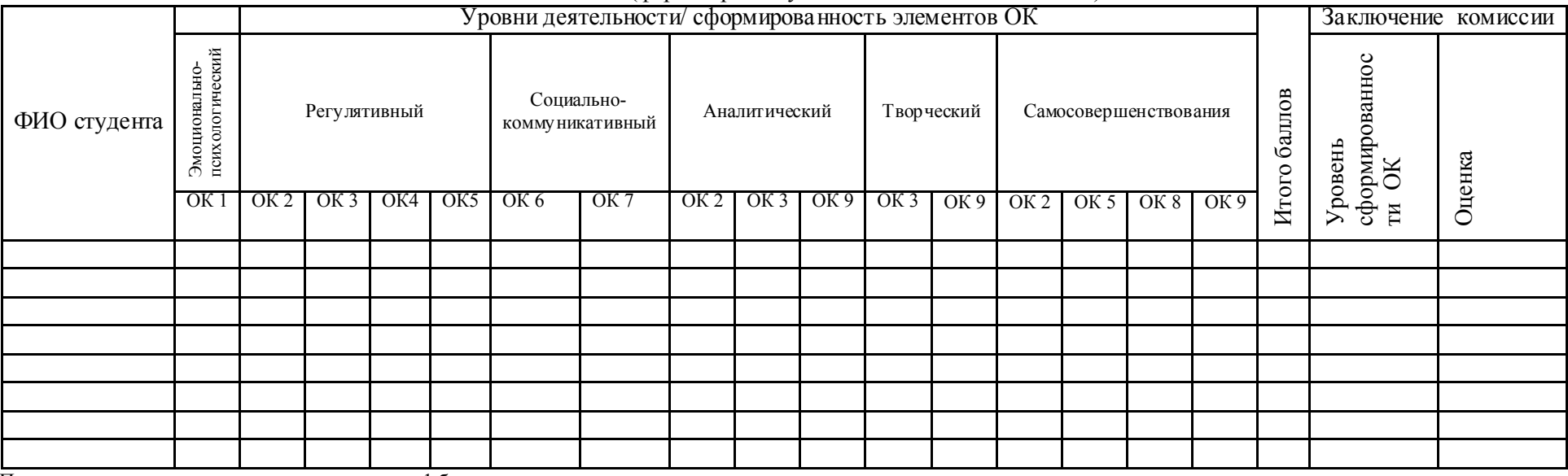

Проявление каждого признака оценивается в 1 балл:

- 16-15 баллов - *«очень высокий», «высокий»* уровень, оценка «5»;

- 14-13 баллов - *«достаточно высокий», «выше среднего»* уровень, оценка «4»;

- 12-11 баллов - «*средний», «ниже среднего», «низкий»* уровень, оценка «3»;

- 10-0 баллов - *«очень низкий», «примитивный»* уровень, оценка «2».<br>Председатель экзаменационной комиссии

 $\frac{1}{\sqrt{2}}$  , which is a set of the set of the set of the set of the set of the set of the set of the set of the set of the set of the set of the set of the set of the set of the set of the set of the set of the set of t

Члены экзаменационной комиссии

*(подпись) (расшифровка)*

*(подпись) (расшифровка)* 

*(подпись) (расшифровка)* «\_\_» \_\_\_\_\_\_\_\_\_\_\_ 20\_\_г.

Приложение 3

Министерство образования и молодежной политики Свердловской области

государственное автономное профессиональное образовательное учреждение

Свердловской области

«Ирбитский мотоциклетный техникум» (ГАПОУ СО «ИМТ»)

#### ОЦЕНКА КАЧЕСТВА ОСВОЕНИЯ ОБУЧАЮЩИМИСЯ ППССЗ

#### по специальности 23.02.02 Автомобиле- и тракторостроение

#### СВОДНАЯ ВЕДОМОСТЬ

уровня сформированности первоначальных элементов профессиональных компетенций

студентов 3 курса группа № \_\_\_ очной формы обучения

Учебная дисциплина ОП.15 КОМПЬЮТЕРНАЯ ГРАФИКА

(форма промежуточной аттестации – экзамен)

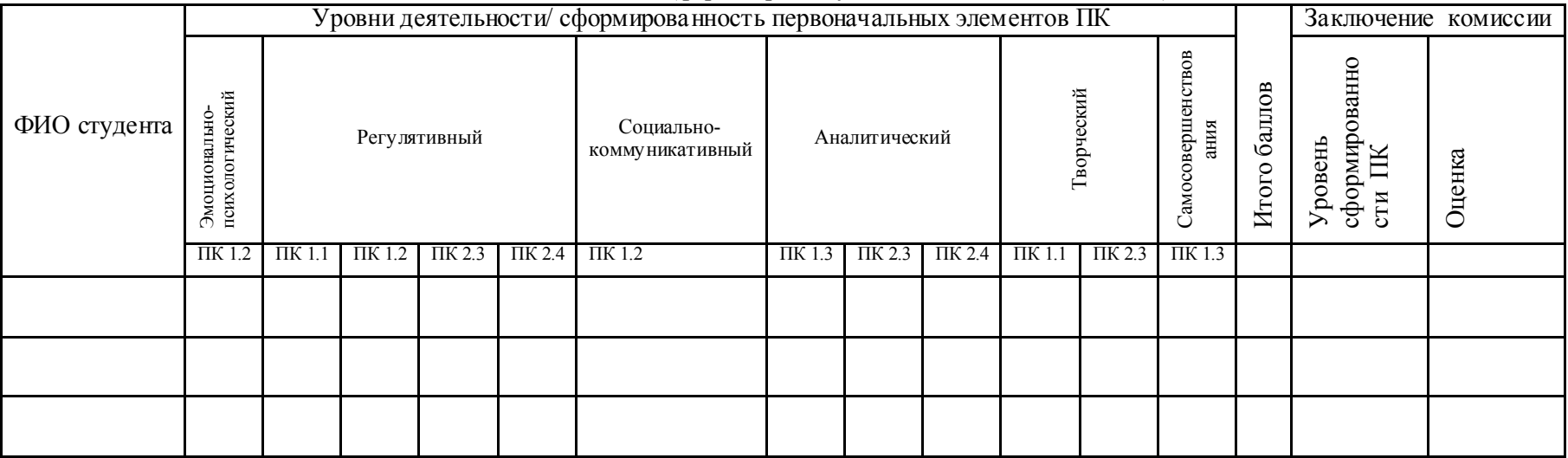

Проявление каждого признака оценивается в 1 балл:

- 12-11 баллов - *«очень высокий», «высокий»* уровень, оценка «5»;

- 10-9 баллов - *«достаточно высокий», «выше среднего»* уровень, оценка «4»;

- 8 баллов - «*средний», «ниже среднего», «низкий»* уровень, оценка «3»;

- 7 -0 баллов - *«очень низкий», «примитивный»* уровень, оценка «2».

#### Председатель экзаменационной комиссии

Члены экзаменационной комиссии

 *(подпись) (расшифровка) (подпись) (расшифровка)*   $\frac{1}{2}$  , and the contract of the contract of the contract of the contract of the contract of the contract of the contract of the contract of the contract of the contract of the contract of the contract of the contract *(подпись) (расшифровка)* «\_\_» \_\_\_\_\_\_\_\_\_\_\_ 20\_\_г.

Министерство образования и молодежной политики Свердловской области

Приложение 4

государственное автономное профессиональное образовательное учреждение

Свердловской области

«Ирбитский мотоциклетный техникум» (ГАПОУ СО «ИМТ»)

#### ОЦЕНКА КАЧЕСТВА ОСВОЕНИЯ ОБУЧАЮЩИМИСЯ ППССЗ

по специальности 23.02.02 Автомобиле- и тракторостроение

#### СВОДНАЯ ВЕДОМОСТЬ

освоения учебной дисциплины ОП.15 КОМПЬЮТЕРНАЯ ГРАФИКА студентами 3 курса группы № \_\_\_ очной формы обучения (форма промежуточной аттестации – экзамен)

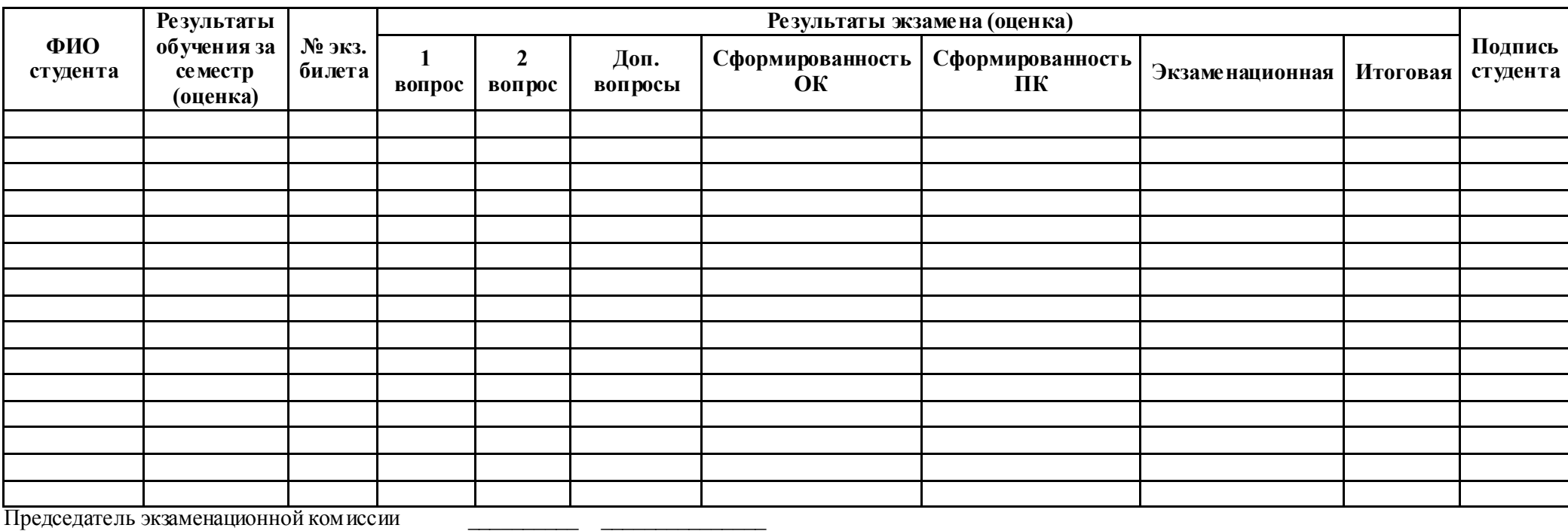

Члены экзаменационной комиссии

*(подпись) (расшифровка)*

*(подпись) (расшифровка)*

 *\_\_\_\_\_\_\_\_\_\_ \_\_\_\_\_\_\_\_\_\_\_\_\_\_\_*

*(подпись) (расшифровка)* «\_\_» \_\_\_\_\_\_\_\_\_\_\_ 20\_\_г.